## MPI types, Scatter and Scatterv

## MPI types, Scatter and Scatterv

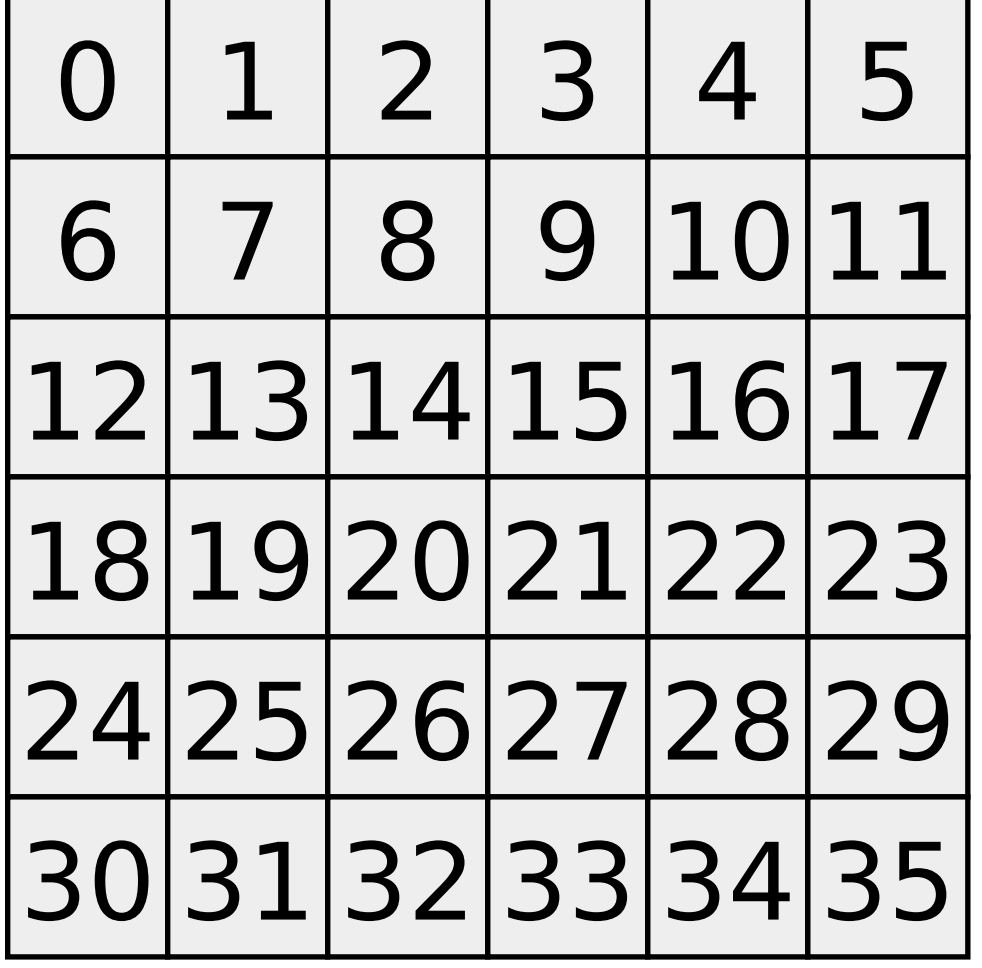

Logical and physical layout of a C/C++ array in memory.

 $A = \text{malloc}(6*6* \text{sizeof}(\text{int}));$ 

35 1 2 3 4 5 6 7 8 9 10 **. . .** 30 31 32 33 34 35

## MPI Scatter

#### int MPI\_Scatter(

const void \*sendbuf, // data to send int sendcount,  $\frac{1}{1}$  sent to each process MPI Datatype sendtype, // type of data sent void \*recvbuf, // where received int recvcount, // how much to receive MPI Datatype recvtype, // type of data received int root,  $\sqrt{2}$  // sending process MPI Comm comm) // communicator

sendbuf, sendcount, sendtype valid only at the sending process

## Equal number elements to all processors A

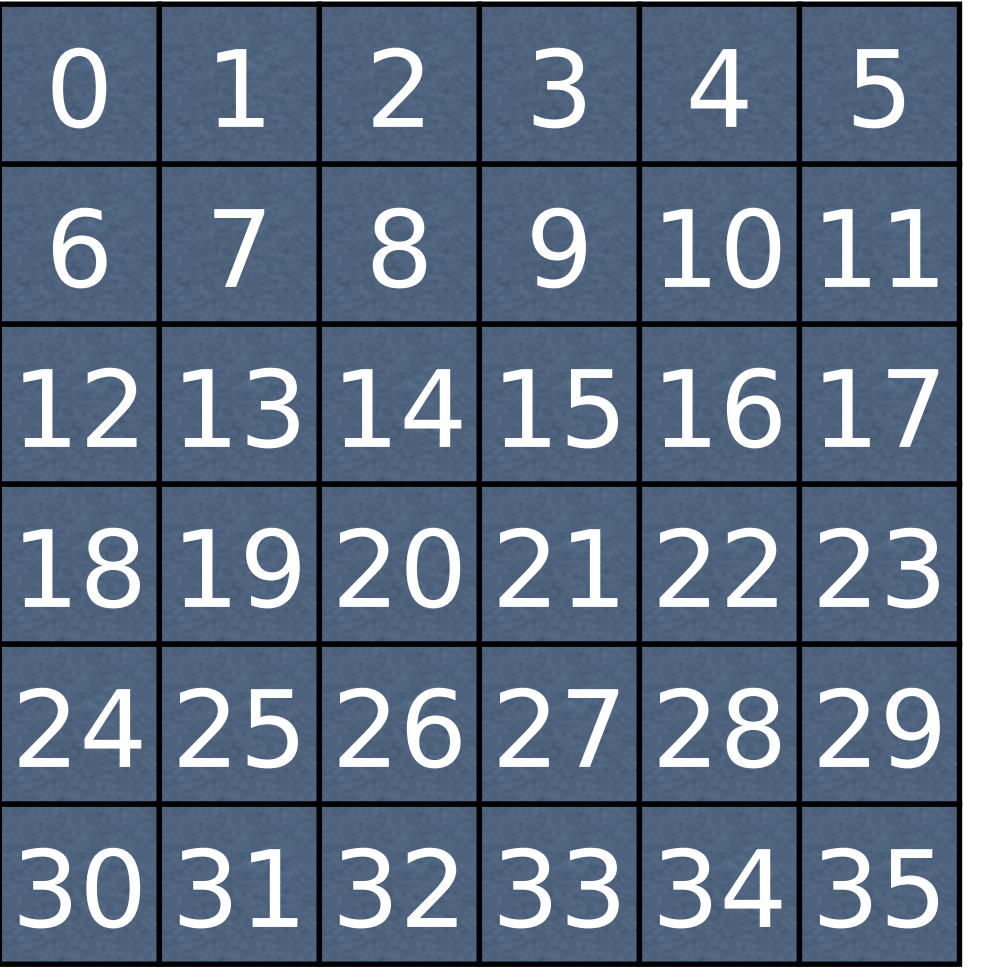

int MPI Scatter(A, 9, MPI Int, B, 9, MPI Int, O, MPI\_COMM\_WORLD)

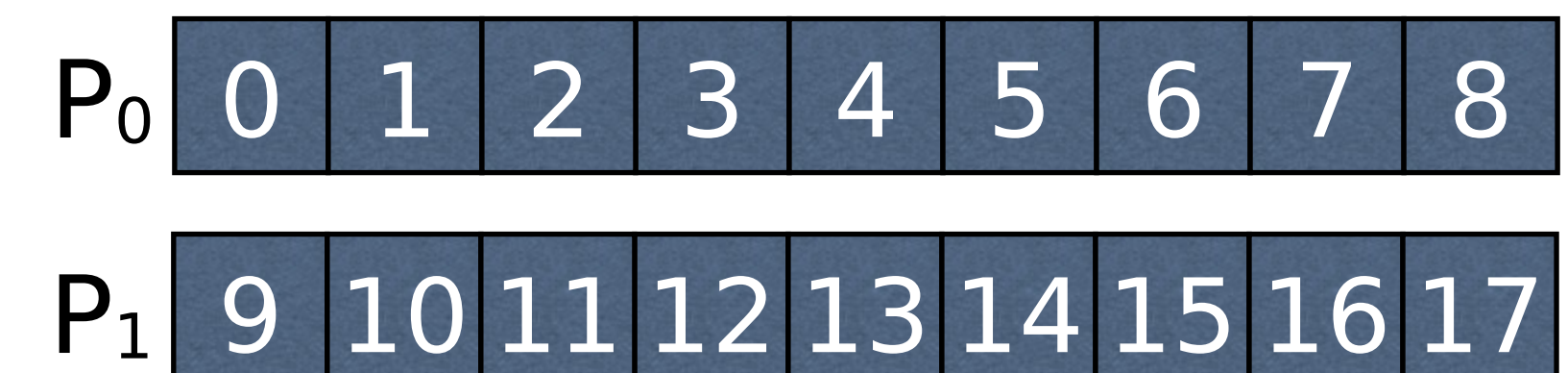

P<sup>2</sup> 18 19 20 21 22 23 24 25 26

P<sup>3</sup> 27 28 29 30 31 32 33 34 35

## MPI\_Scatterv

int MPI\_Scatter( const void \*sendbuf, // data to send const int \*sendcounts,// sent to each process const int\* displ // where in sendbuf // sent data is MPI Datatype sendtype, // type of data sent void \*recvbuf, // where received int recvcount, // how much to receive MPI Datatype recvtype, // type of data received int root,  $\frac{1}{2}$  // sending process MPI Comm comm) // communicator

sendbuf, sendcount, sendtype valid only at the sending process

### Specify the number elements sent to each processor

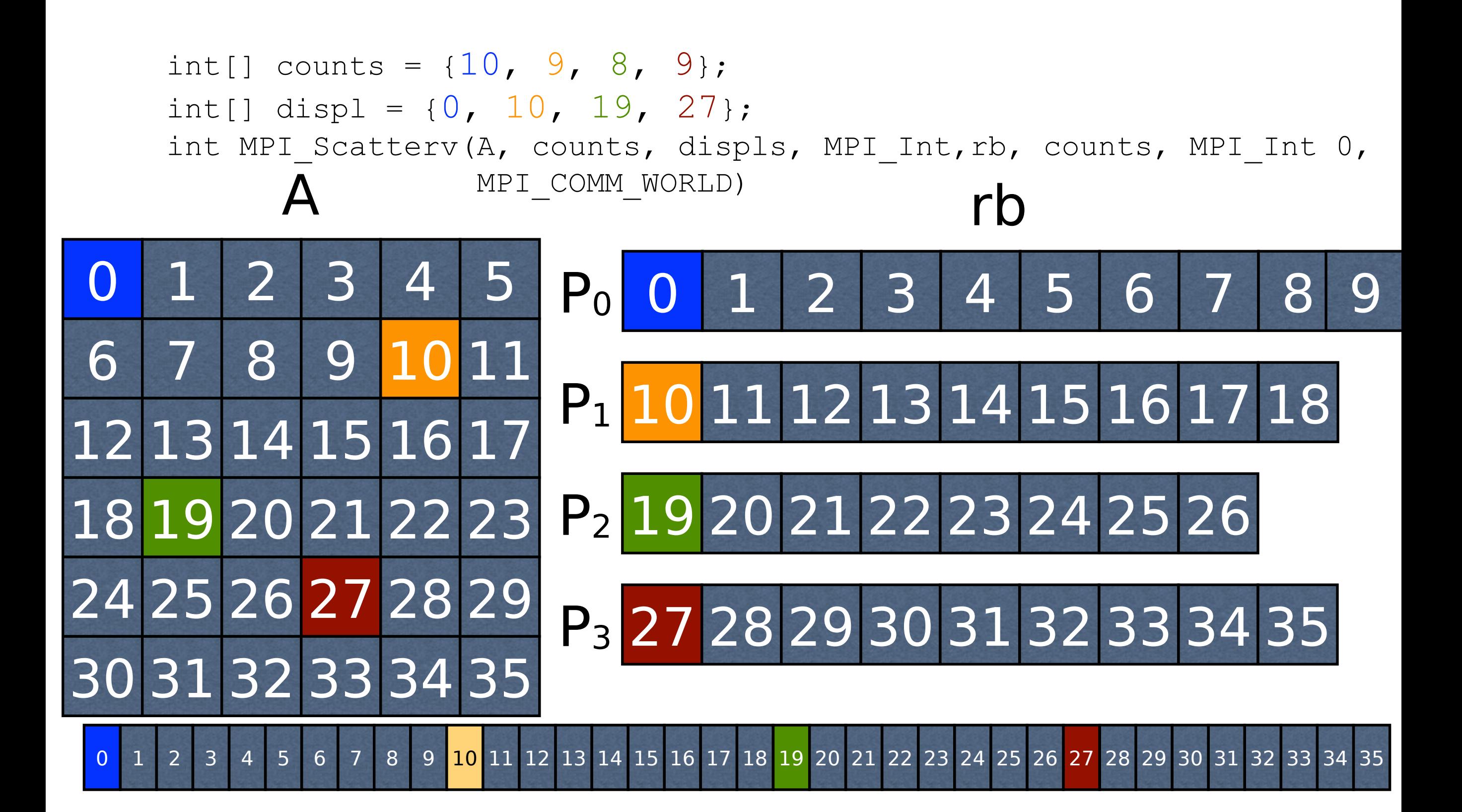

# MPI\_Type\_vector

#### int MPI\_Type\_vector(

)

- int count,  $\frac{1}{2}$  // number of blocks int blocklength, // #elts in a block
	- int stride, // #elts between block *starts*
	- MPI Datatype oldtype,  $\prime\prime$  type of block elements MPI Datatype  $*$ newtype // handle for new type

Allows a type to be created that puts together blocks of elements in a vector into another vector.

Note that a 2-D array in contiguous memory can be treated as a 1-D vector.

## MPI\_Type\_vector: defining the type

MPI Datatype col, coltype; MPI\_Type\_vector(**6**, 1, **6**, MPI\_INT,  $\&co1$ ) ; MPI Type commit(&col); MPI Send(A, 1, col, P-1, MPI\_ANY\_TAG, MPI Comm World);

There are 6 blocks, and each is made of 1 int, and the new block starts 6 positions in the linearized array from the start of the previous block.

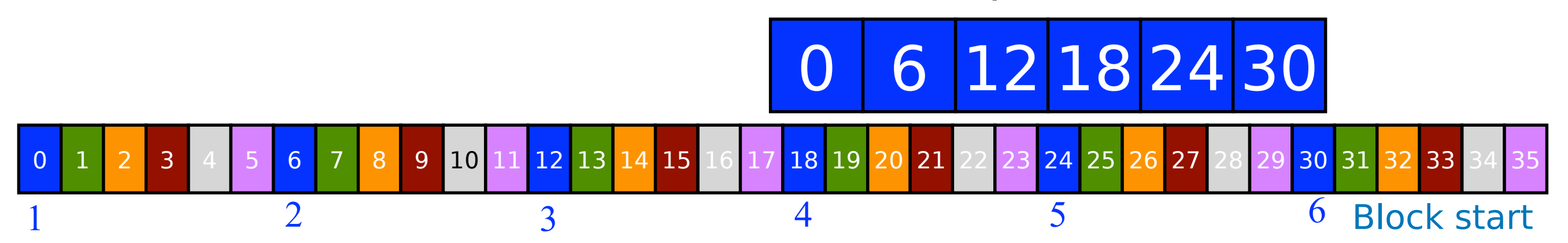

## What if we want to scatter columns (C array layout)

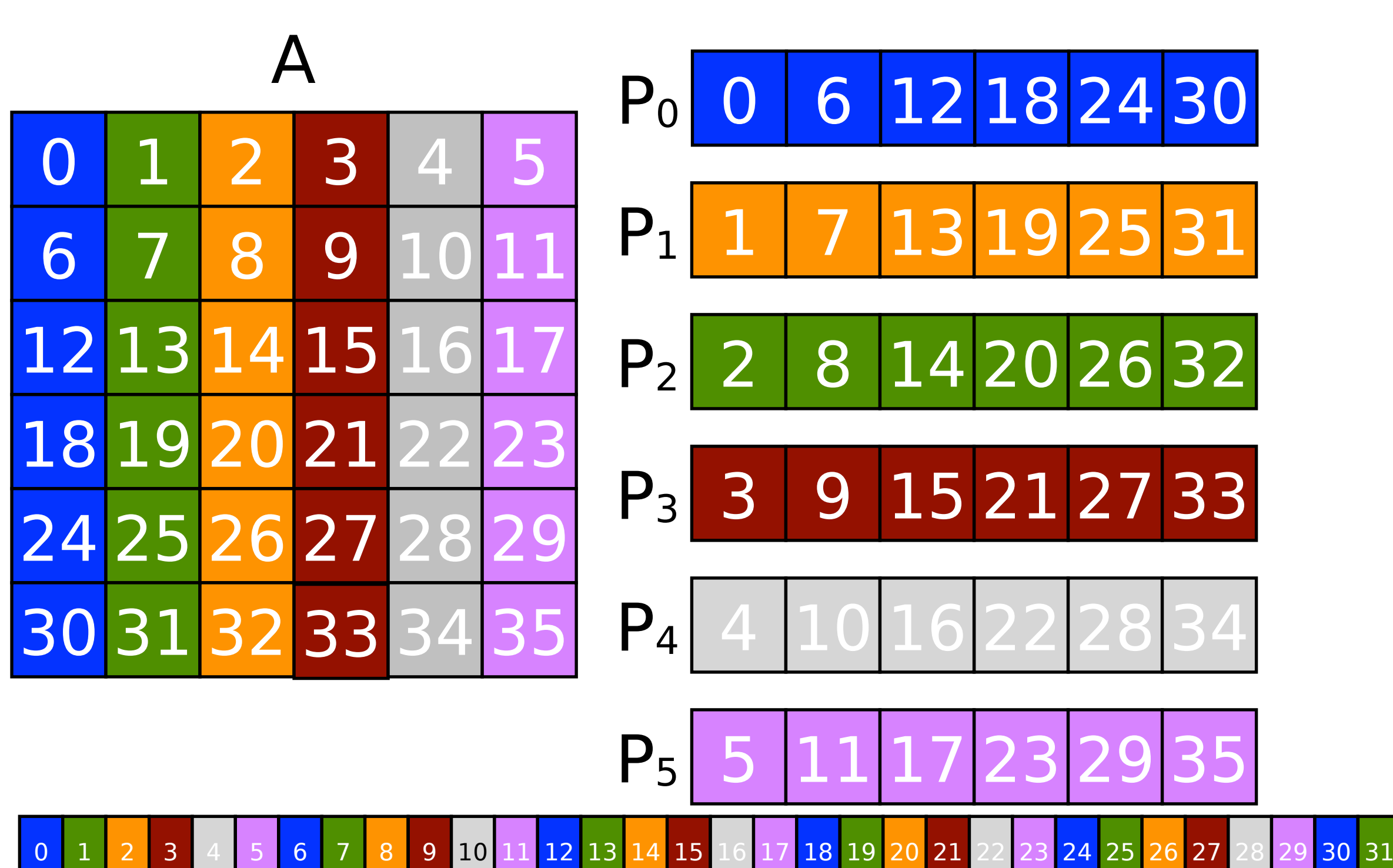

#### What if we want to scatter columns? A

```
MPI Datatype col, coltype;
MPI_Type_vector(1, 1, 6, MPI_INT,
                 \& col);
MPI_Type_commit(&col);
int MPI Scatter(A, 6, col, AC, 6,
                 MPI Int, 0, MPI_Comm_World);
```
The code above won't work. Why? Where does the first col end?

9 10 11 12 13 14 15 16 17 18 19 20 21 22 23 24 25 26 27 28 29 30 31 32 33

We want the first column to end at 0, the second at 1, etc. – not what is shown below. Need to fool MPI\_Scatter 1 col

## MPI Type create resized to the rescue

int MPI\_Type\_create\_resized( MPI Datatype oldtype,  $\prime\prime$  type being resized

MPI Aint lb, // new lower bound

)

MPI Aint extent,  $\prime\prime$  new extent ("length") MPI Datatype  $*$ newtype) // resized type name

Allows a new size (or extent) to be assigned to an existing type.

Allows MPI to determine how far from an object O1 the next adjacent object O2 is. As we will see this is often necessitated because we treat a logically 2-D array as a 1-D vector.

## Using MPI\_Type\_vector

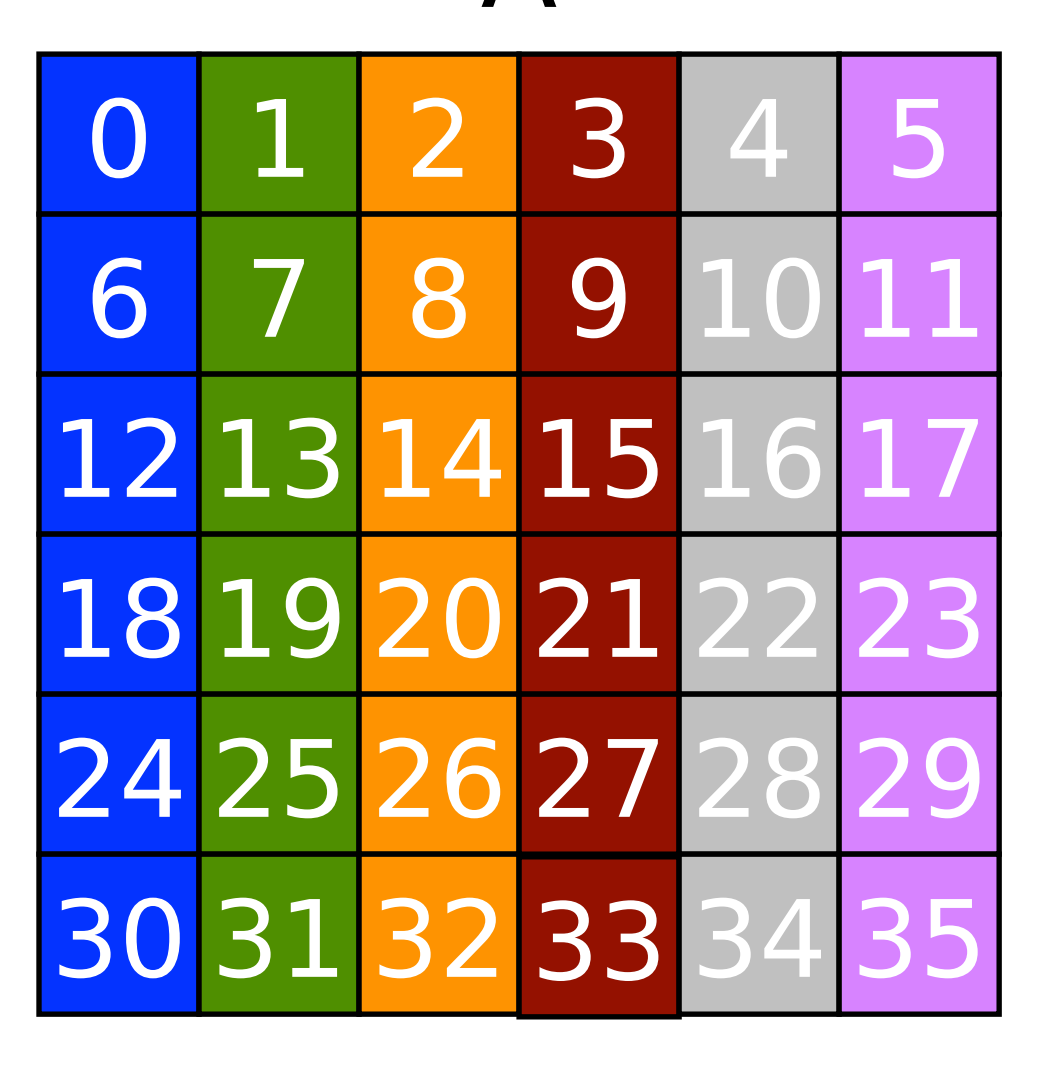

A

MPI Datatype col, coltype;

MPI Type vector(6, 1, 6, MPI INT, &col);

MPI Type commit(&col);

MPI Type create resized(col, 0, 1\*sizeof(int), &coltype);

MPI Type commit(&coltype);

MPI Scatter(A, 1, coltype, rb, 6, MPI Int, 0, MPI COMM WORLD);

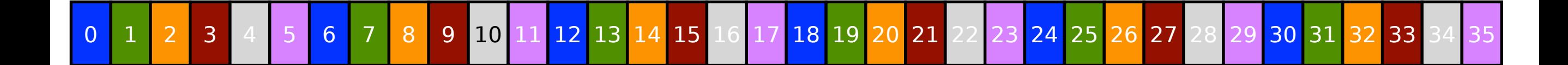

## MPI\_Type\_vector: defining the type

0 1 2 3 4 5 <mark>6</mark> 7 8 9

  $\Omega$         

           

MPI Datatype col, coltype; MPI\_Type\_vector(**6**, 1, **6**, MPI\_INT,  $\&co1$ ) ; MPI\_Type\_commit(&col);

MPI\_Type\_create\_resized(col, 0, 1\*sizeof(int), &coltype); MPI Type commit(&coltype); MPI Scatter(A, 1, coltype, rb, 6, MPI Int, 0, MPI COMM WORLD);

Again, there are 6 blocks, and each is made of 1 int, and the new block starts 6 positions in the linearized array from the start of the previous block. 1 col

> 

       

   

     

 

## Using MPI type create\_resized

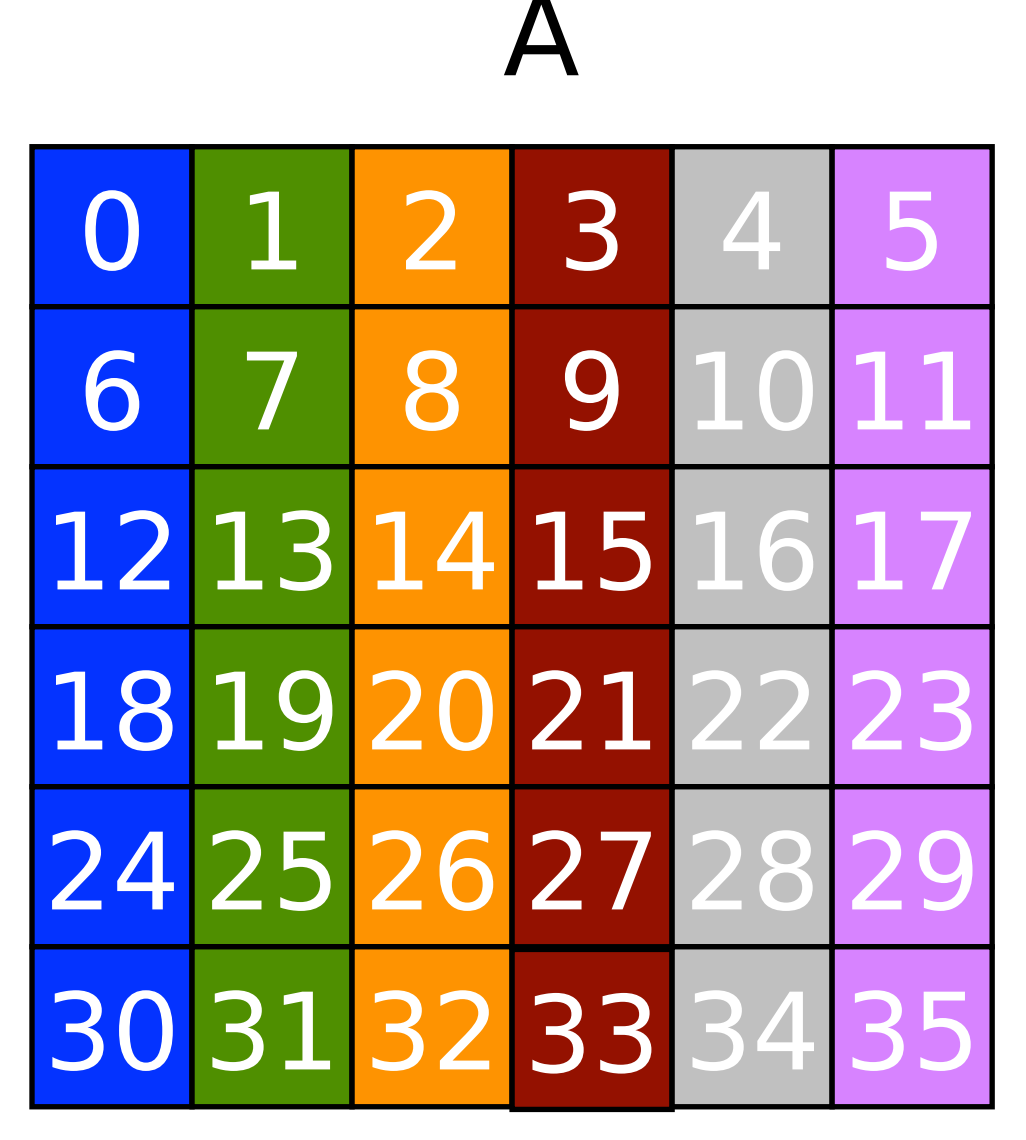

MPI Datatype col, coltype; MPI Type vector(6, 1, 6, MPI INT, &col); MPI Type commit(&col);

#### MPI Type create resized(col, 0, 1\*sizeof(int), &coltype); MPI\_Type\_commit(&coltype); MPI Scatter(A, 1, coltype, rb, 6, MPI Int, 0, MPI COMM WORLD);

resize creates a new type from a previous type and changes the size. This allows easier computation of the offset from one element of a type to the next element of a type in the original data structure.

#### 1 word

3 4 5 <mark>6</mark> 7 8 9 10 11 <mark>12</mark> 13 14 15 16 17 <mark>18</mark> 19 20 21 22 23 24 25 26 27 28 29 30 31 32 33

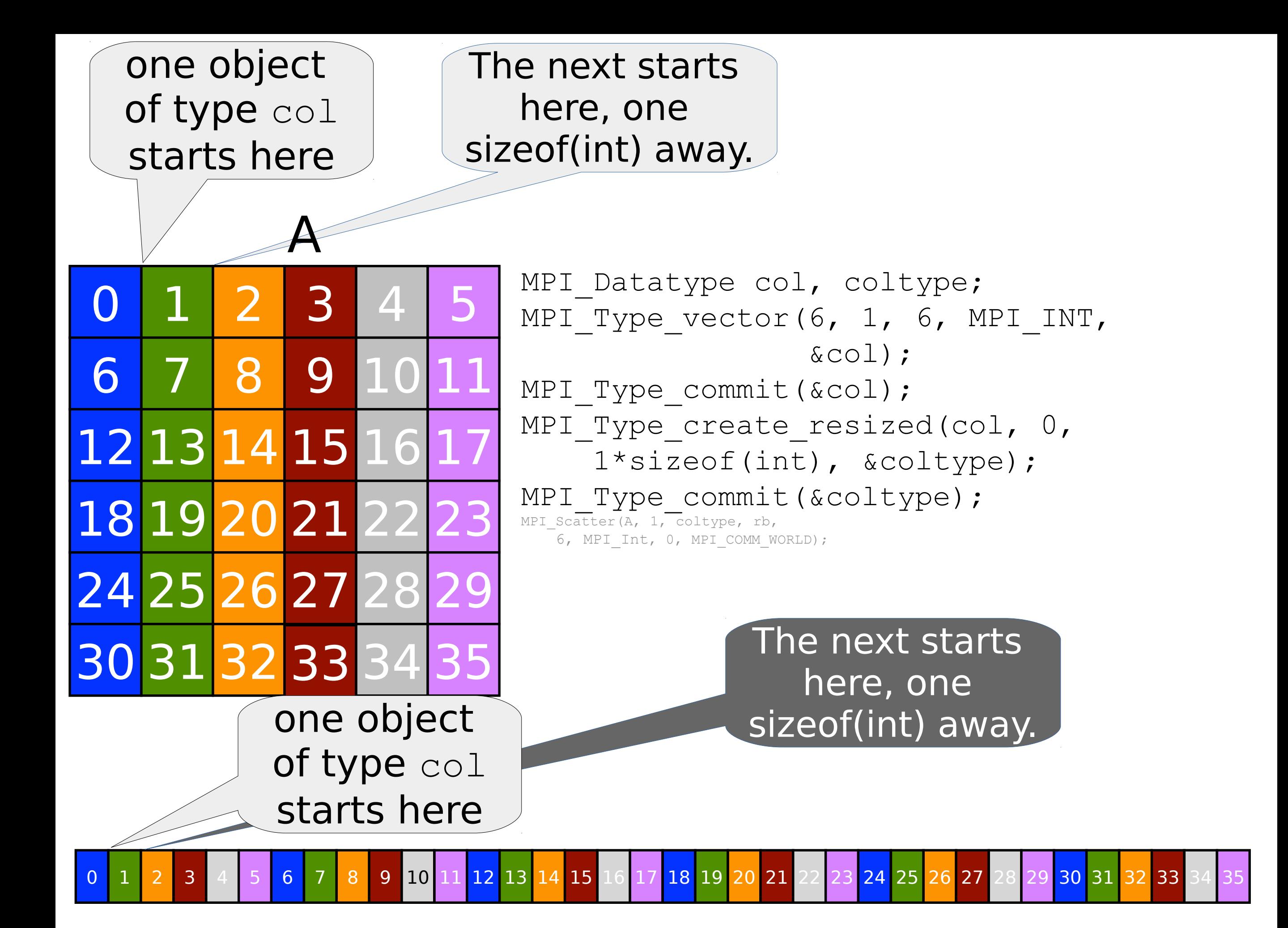

## The result of the communication

1

MPI Datatype col, coltype; MPI Type vector(6, 1, 6, MPI\_INT,  $\&$ col); MPI Type commit(&col); MPI Type create resized(col, 0, 1\*sizeof(int), &coltype); MPI Type commit(&coltype); MPI Scatter(A, 1, coltype, rb, 6, MPI Int, 0, MPI COMM WORLD); 0 6 12 18 24 30 13 19 25 31 <u>. . .</u> 5 11 17 23 29 35 P<sub>0</sub>  $P<sub>1</sub>$  $P<sub>2</sub>$ 

0 <mark>1 2 3 4 5 6 7 8 9 10 11 12</mark> 13 14 15 16 17 <mark>18 19 20 21</mark> 22 23 24 25 26 27 28 29 30 31 32 33 34 35

## Scattering diagonal blocks

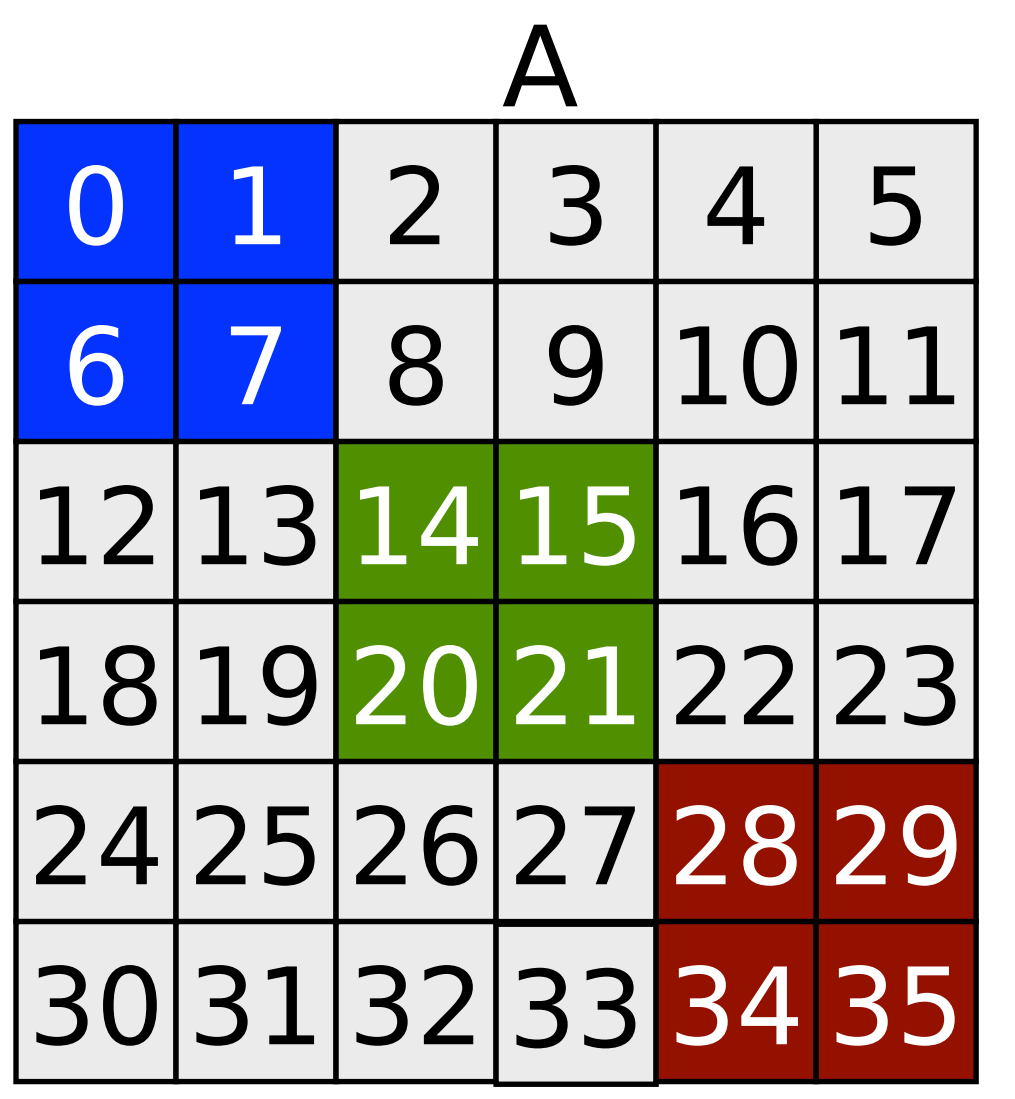

14

6

1 2

MPI Datatype block, blocktype; MPI Type vector(2, 2, 6, MPI INT, &block); MPI Type commit(&block); MPI Type create resized(block, 0, 14\*sizeof(int), &blocktype); MPI Type commit(&blocktype); int MPI Scatter(A, 1, blocktype, B, 4, MPI Int, 0, MPI\_COMM\_WORLD)

note that  $2*$ numrows + width of block  $=14$ 

2 3 4 5 6 7 8 9 10 11 12 13 14 15 16 17 18 19 20 21 22 23 24 25 26 27 28 29 30 31 32 33

## Scattering the blocks

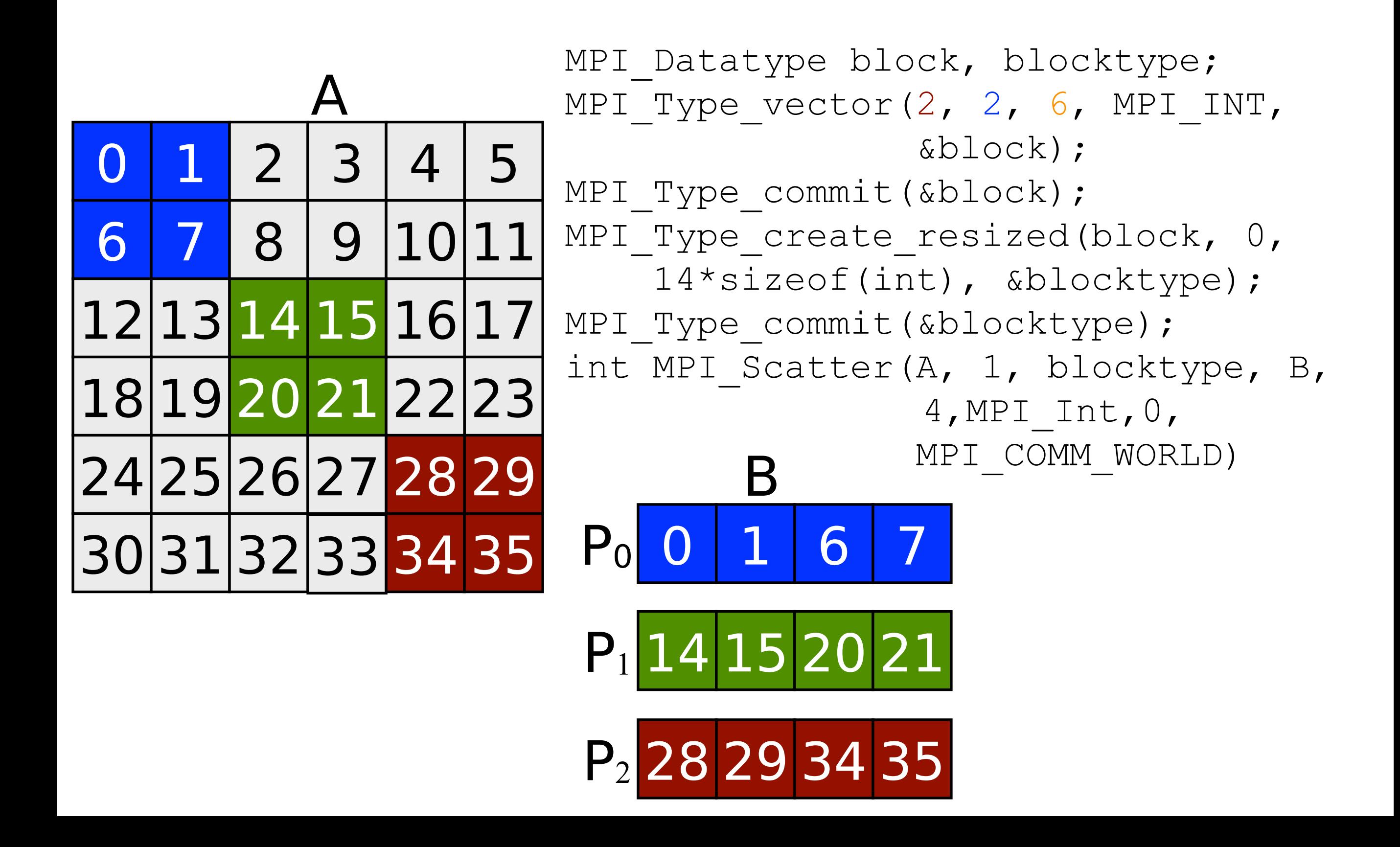

### The Type\_vector statement describing this  $\boldsymbol{\mathsf{A}}$

5 <mark>6 7 8 9 10 11 12 13 14</mark> 15 16 17 18 19 20 21 22 23 24 25 26 27 28 29 30 31 32 33

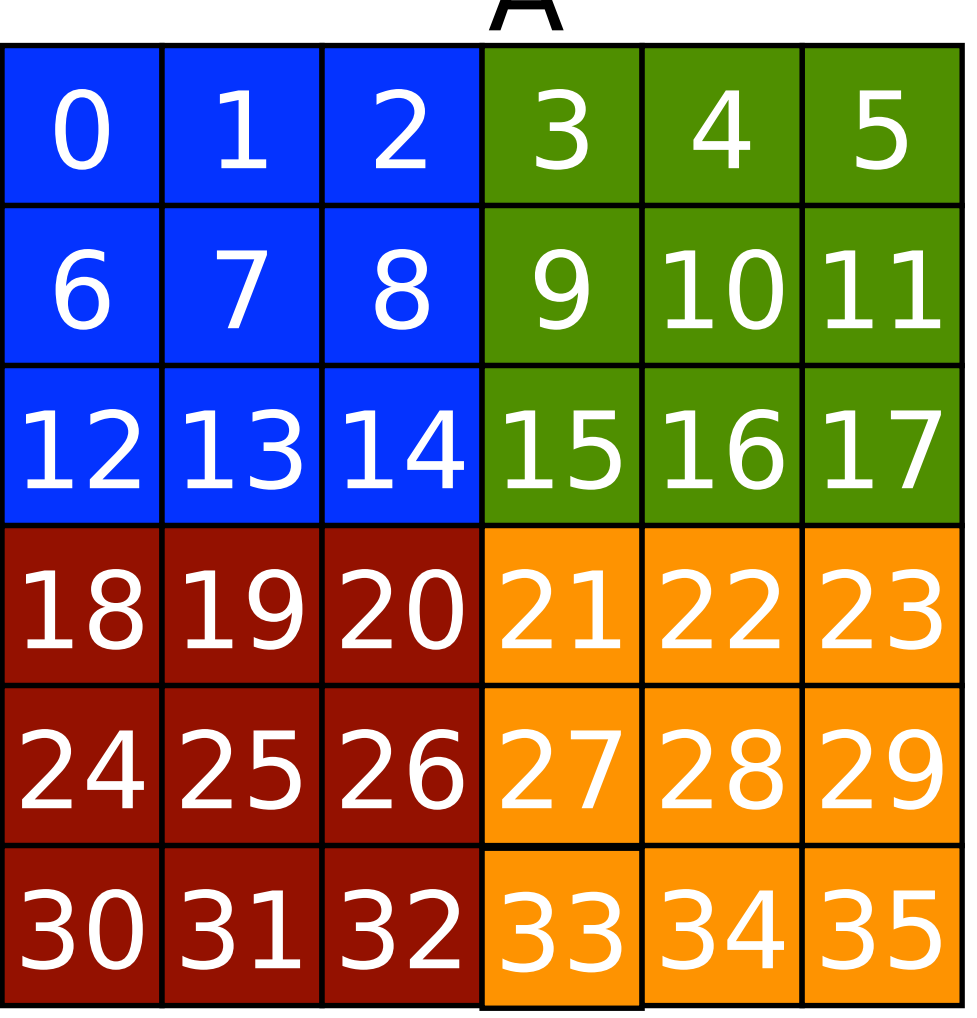

1 2 3

6

3

MPI Datatype block, blocktype; MPI Type vector(3, 3, 6, MPI INT, &block); MPI Type commit(&block); MPI Type create resized(block, 0, 3\*sizeof(int), &blocktype); MPI\_Type\_commit(&blocktype);

## The create resize statement for this

0 1 2 3 4 5 6 7 8 9 10 11 12 13 14 15 16 17 18 19 20 21 22 23 24 25 26 27 28 29 30 31 32 33 34 35

3 15 3

MPI Datatype block, blocktype; MPI Type vector(3, 3, 6, MPI INT, &block); MPI\_Type\_commit(&block); MPI Type create resized(block, 0, 3\*sizeof(int), &blocktype); MPI Type commit(&blocktype);

Distance between start of blocks varies, but are multiples of 3. Use MPI Scatterv

## Sending the data

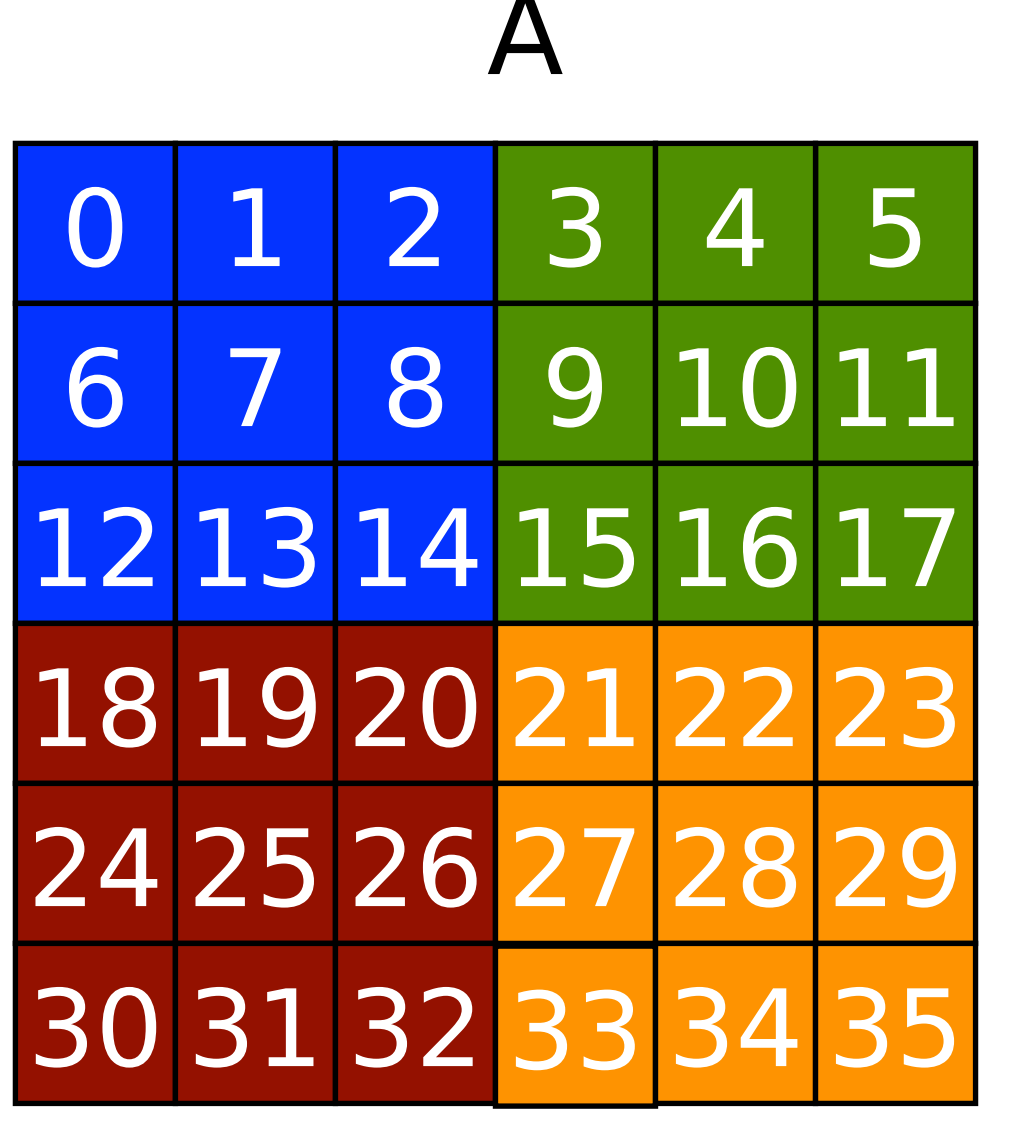

MPI Datatype block, blocktype; int disp =  $\{0, 1, 6, 7\}$ int scount =  $\{1, 1, 1, 1\}$ int rcount =  $\{9, 9, 9, 9\}$ MPI Type vector(3, 3, 6, MPI INT, &block); MPI Type commit(&block); MPI Type create resized(block, 0, 3\*sizeof(int), &blocktype); MPI Type commit(&blocktype); int MPI Scatterv(A, scount, displ, blocktype, rb, rcount, MPI  $Int, 0,$ MPI COMM WORLD)

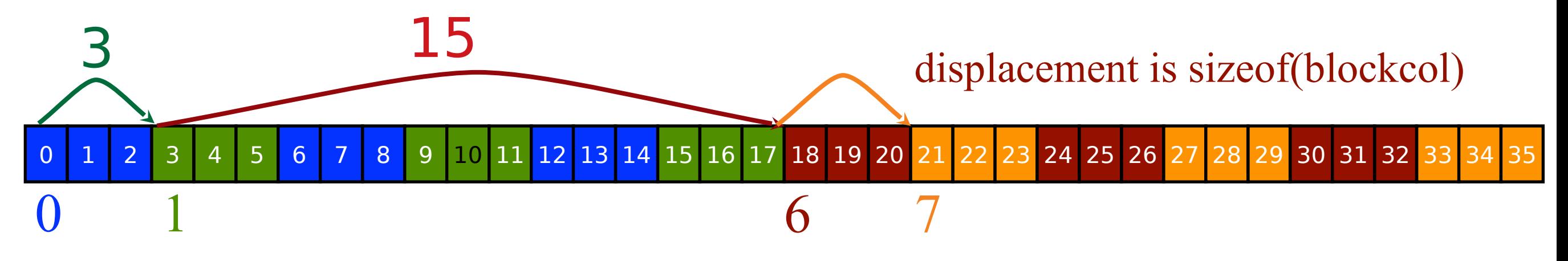

## Matrix Multiply Cannon's Algorithm

- Useful for the small project
- Algorithm 1 in what follows is the layout we discussed earlier

## Elements of A and B Needed to Compute a Process's Portion of C

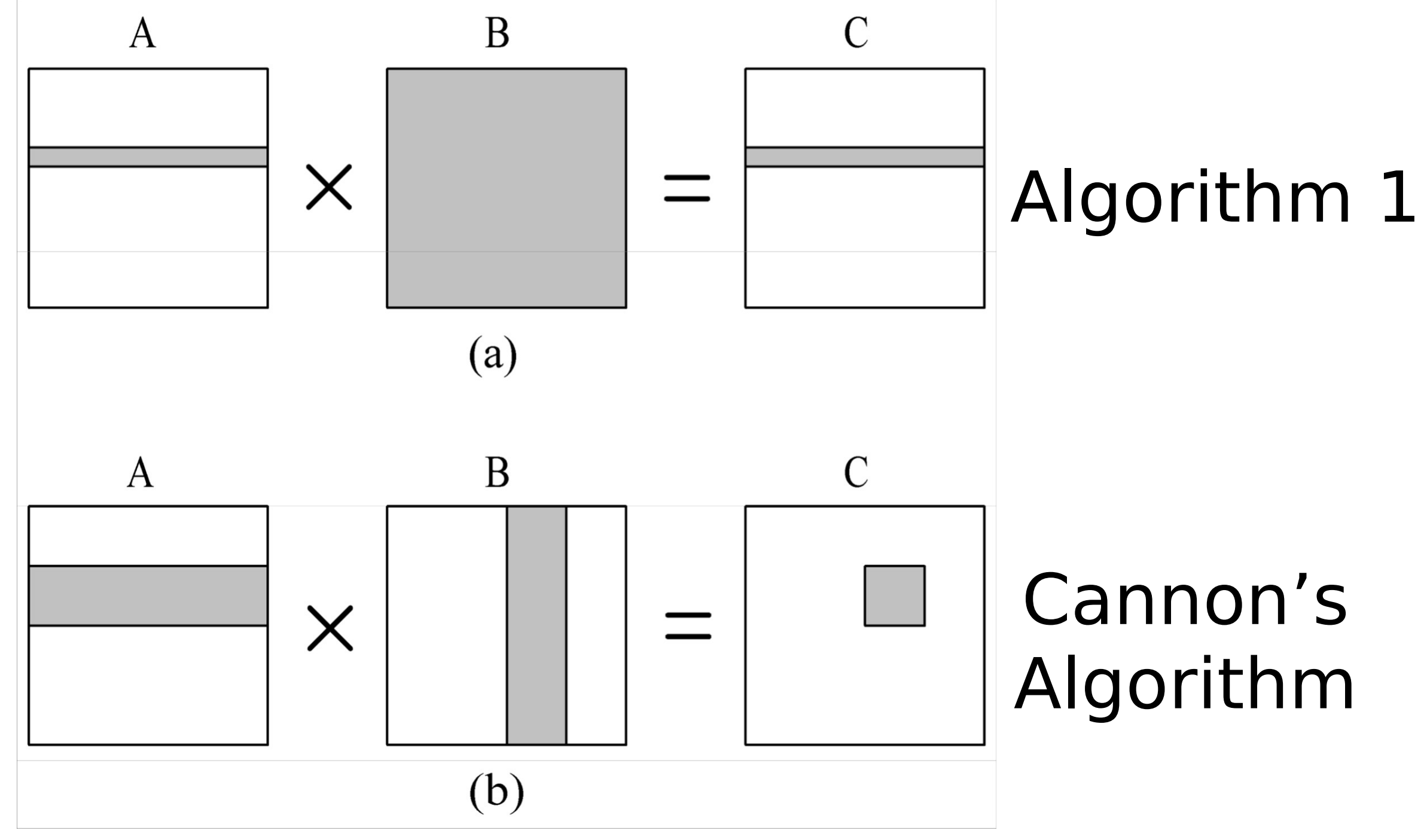

## Parallel Algorithm 2 (Cannon's Algorithm)

- Associate a primitive task with each matrix element
- Agglomerate tasks responsible for a square (or nearly square) block of C (the result matrix)
- Computation-to-communication ratio rises to  $n / \sqrt{p}$  (same total computation, more computation per communication)

$$
2n/p < n / \sqrt{p} \text{ when } p > 4
$$

## Simplifying assumptions

#### – Assume that

- A, B and (consequently) C are *n* x *n* square matrices
- *√p* is an integer, and
- $n = k \cdot \sqrt{p}$ , k an integer (i.e. *n* is a multiple of *√p*

## Blocks need to compute a C element

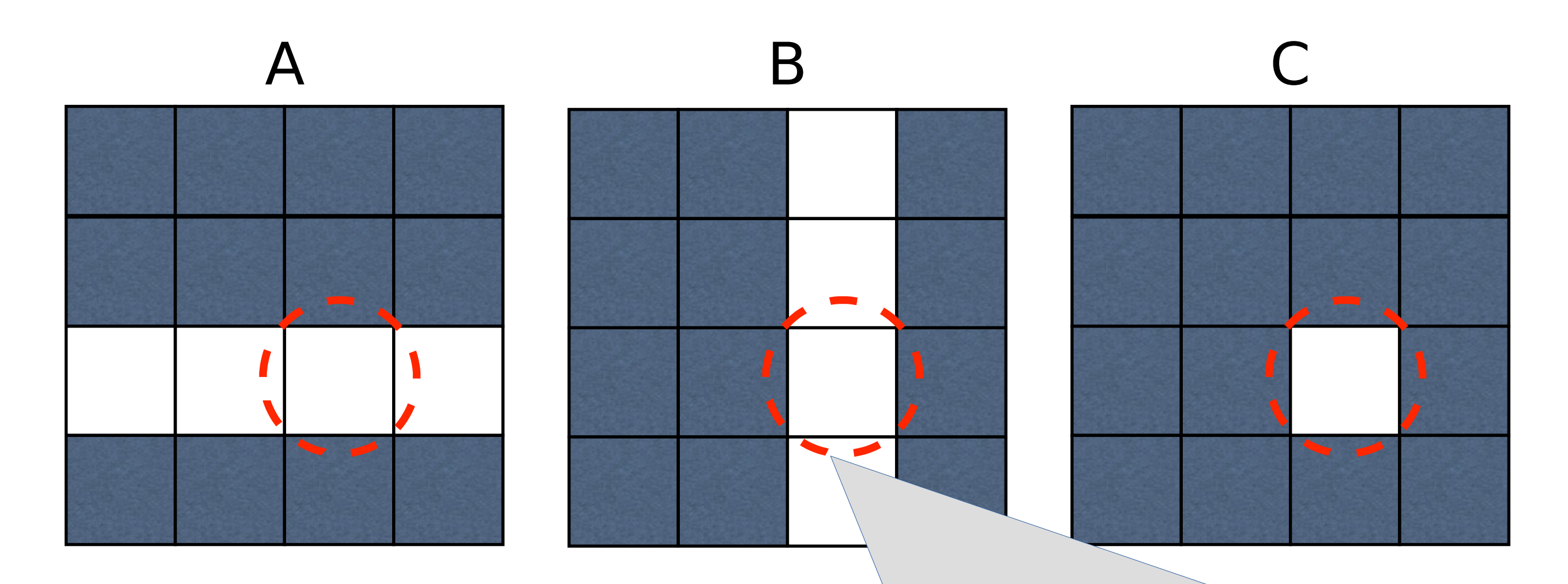

These blocks need to be on the same processor. The processor that owns these blocks fully computes value of the circled C block (but needs more than the circled A and B blocks)

## Blocks to compute the C element

Processor  $P_{2,1}$  needs, at some point, to simultaneously hold the green A and B blocks, the red A and B blocks, the blue A and B blocks, and the cayenne A and B blocks.

With the current data layout it cannot do useful work because it does not contain matching A and B blocks (it has a red A and blue B block)

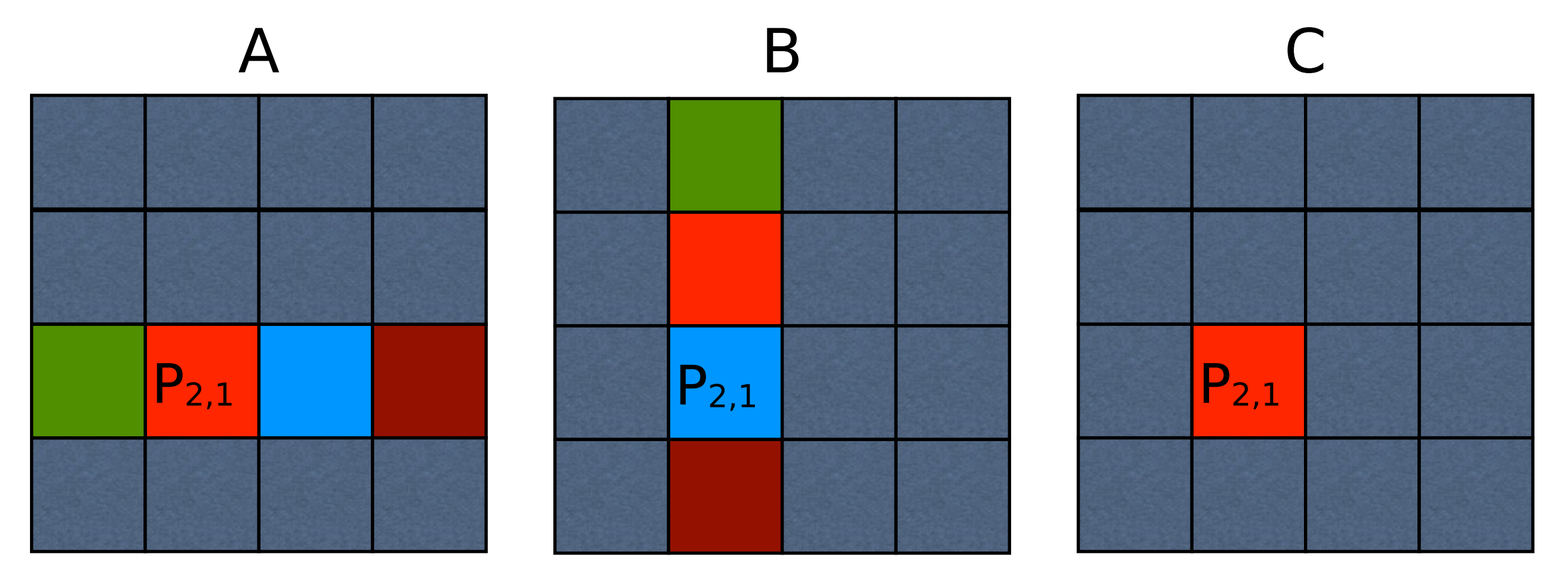

## Blocks needed to compute a C element

We need to rearrange the data so that every block has useful work to do

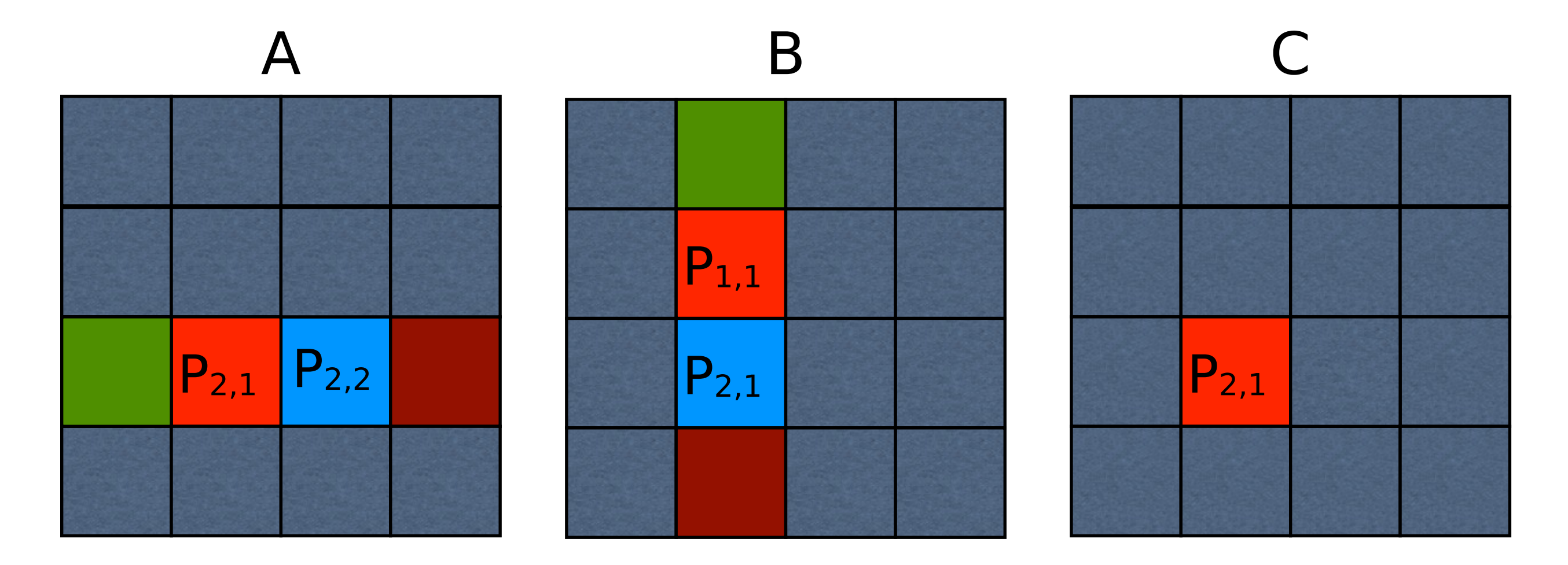

The initial data configuration does not provide for this

## Every processor now has useful work to do

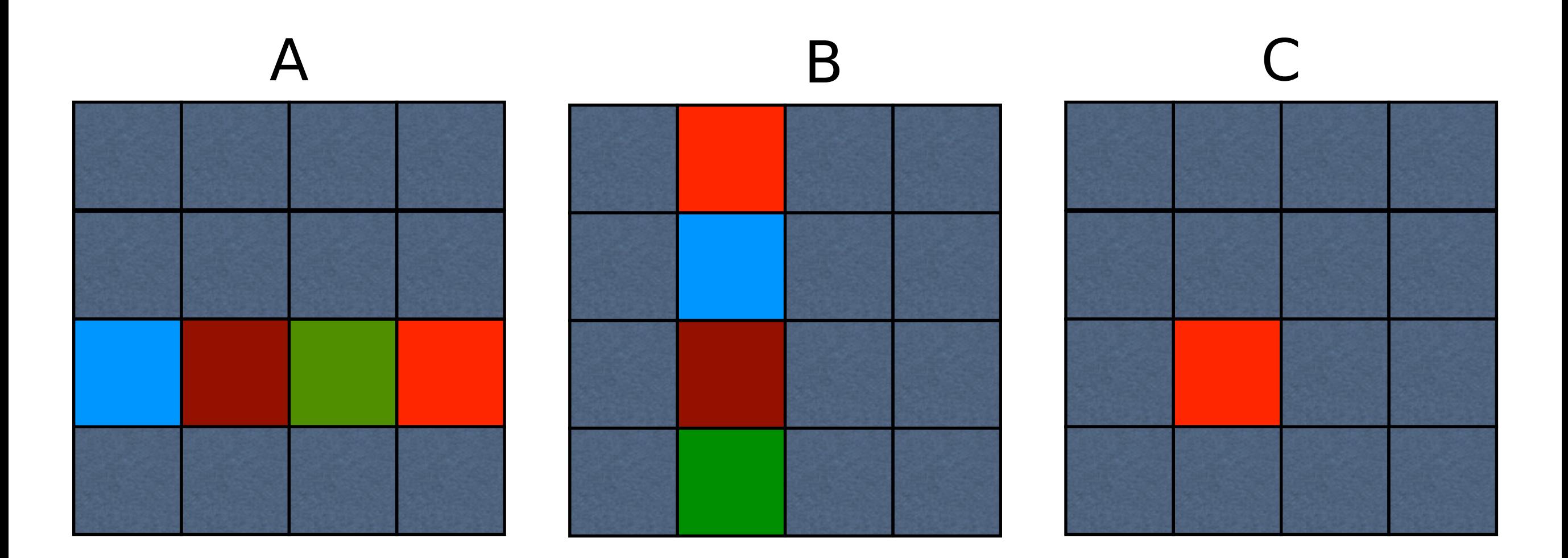

Note -- this only shows the full data layout for one processor

At each step in the multiplication, shift B elements up within their column, and A elements left within their row

First partial sum

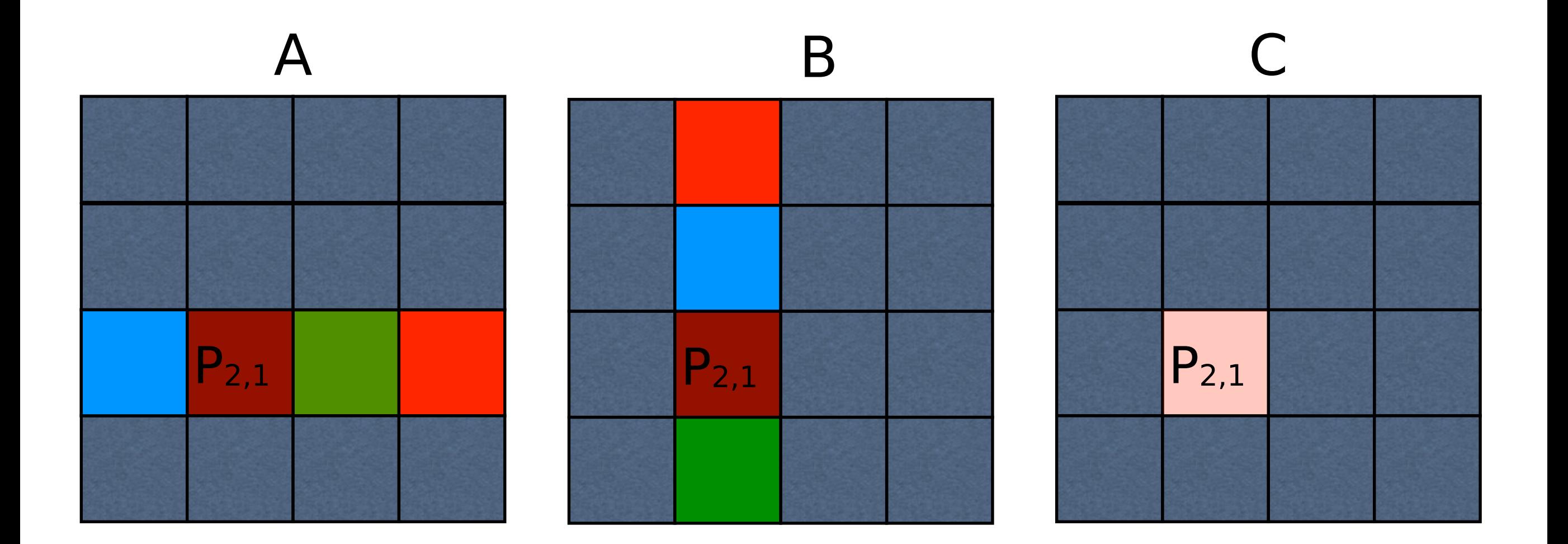

### And again . . .

#### Second partial sum

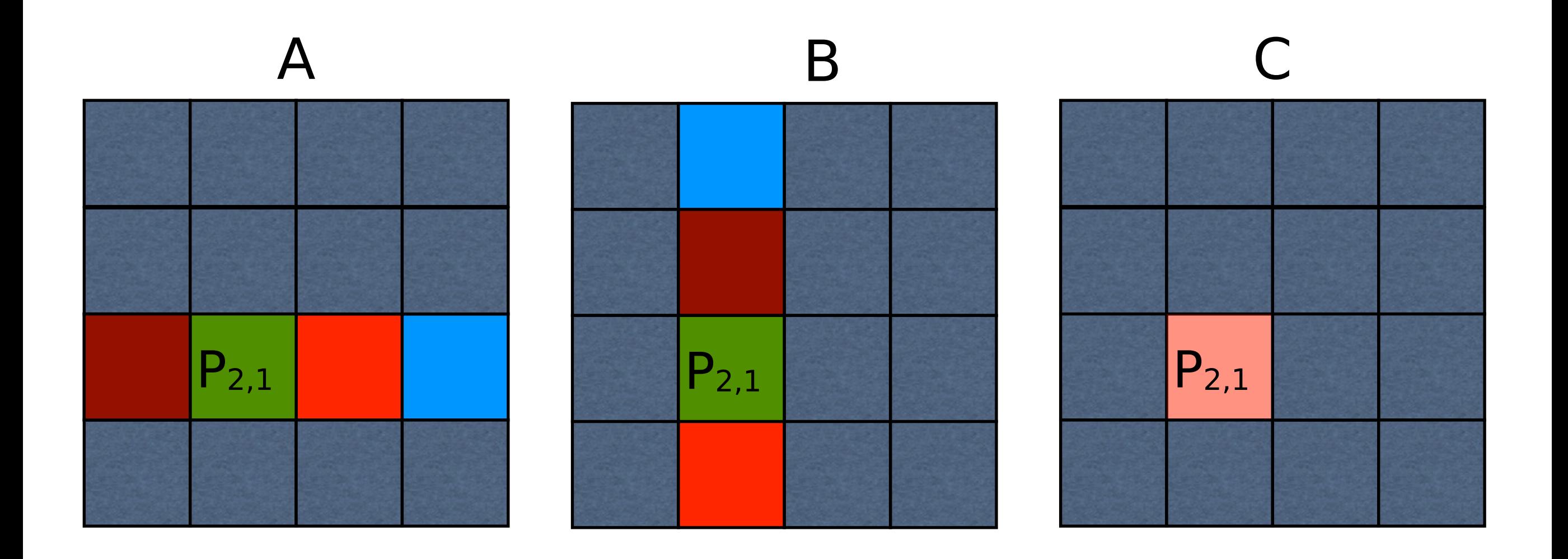

## And again . . .

### Third partial sum

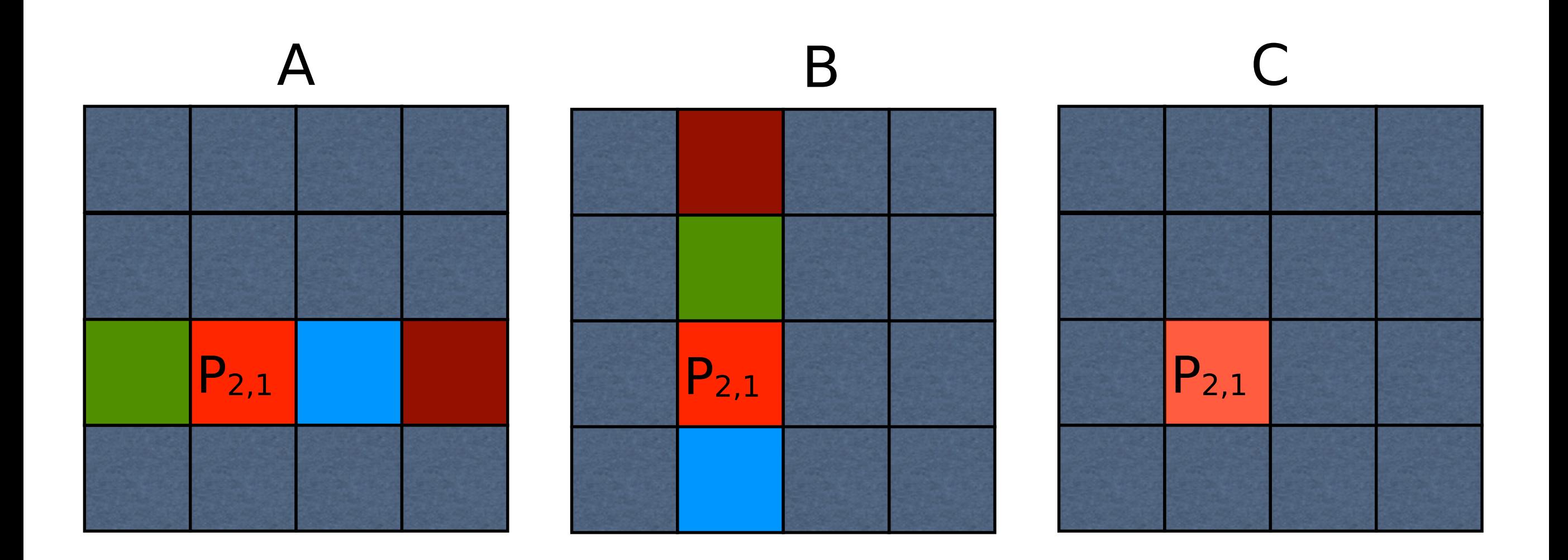

## And again

#### Fourth partial sum

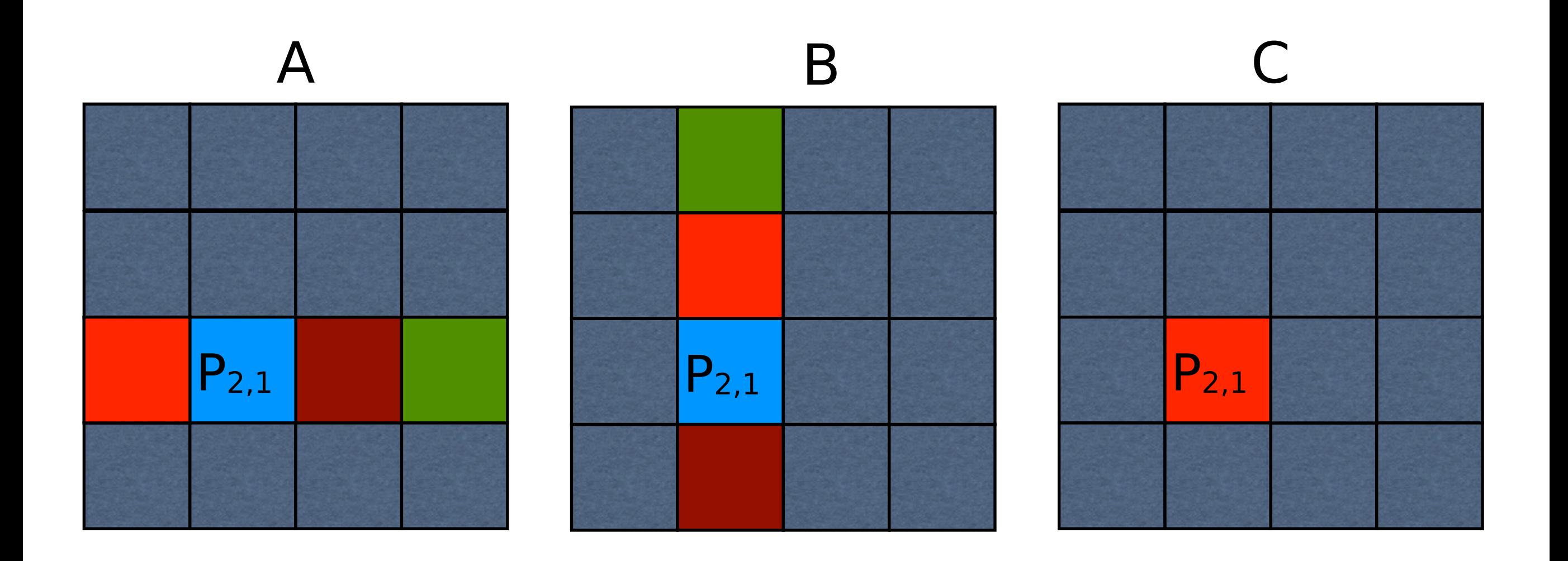

### Another way to view this

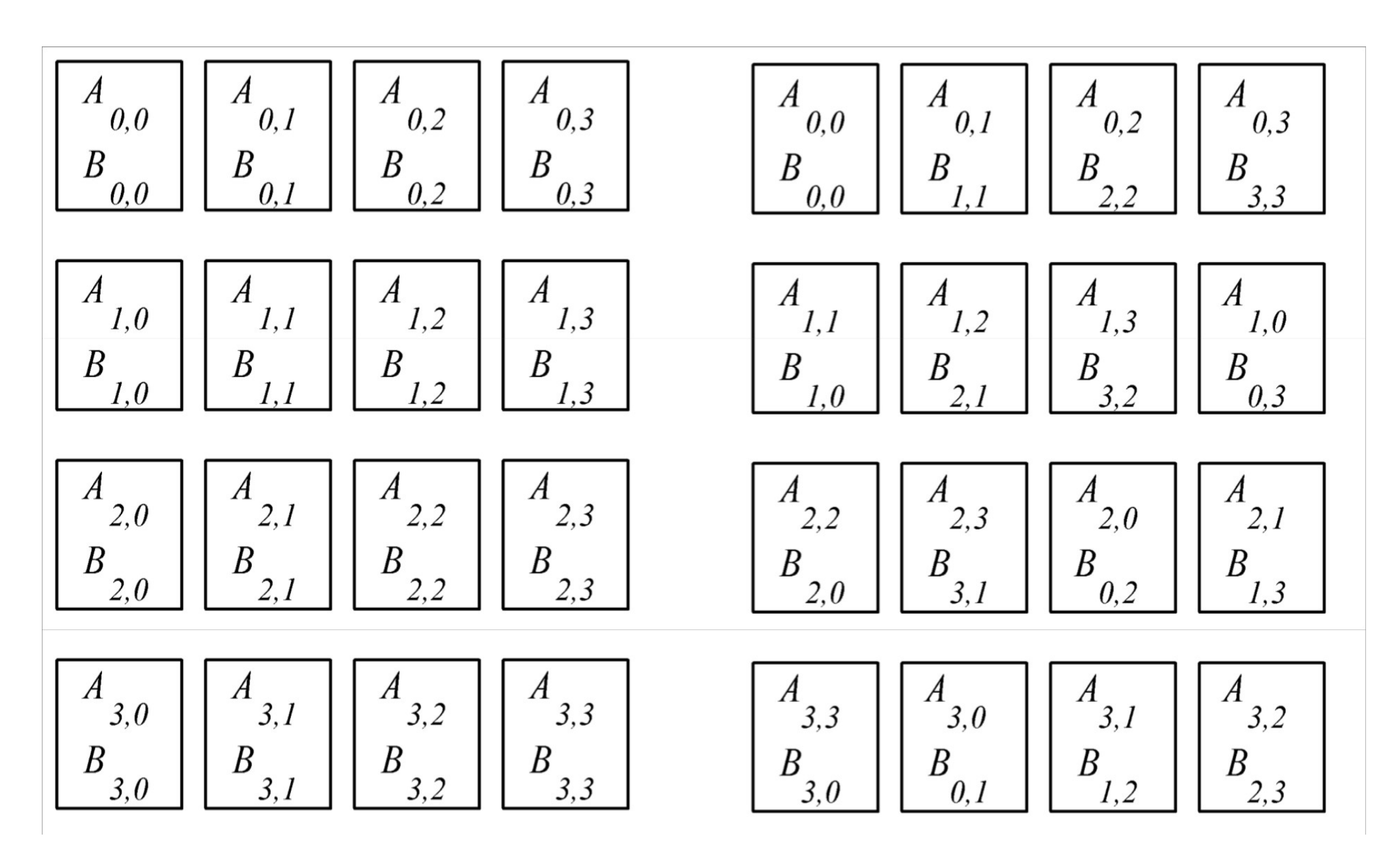

Before After

### Another way to view this

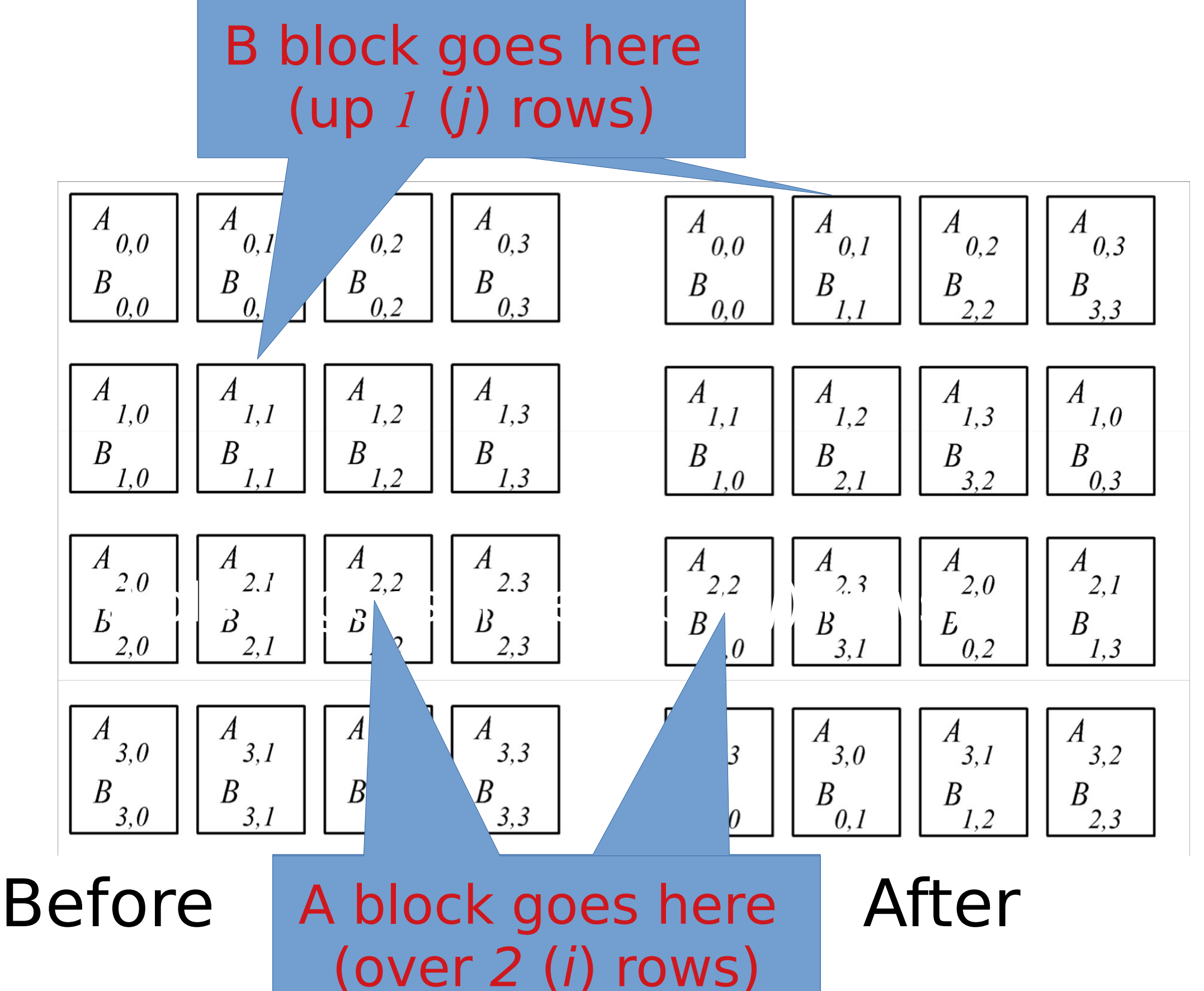

## Yet another way to view this

Each triangle represents a matrix block on a processor

Only same-color triangles should be multiplied

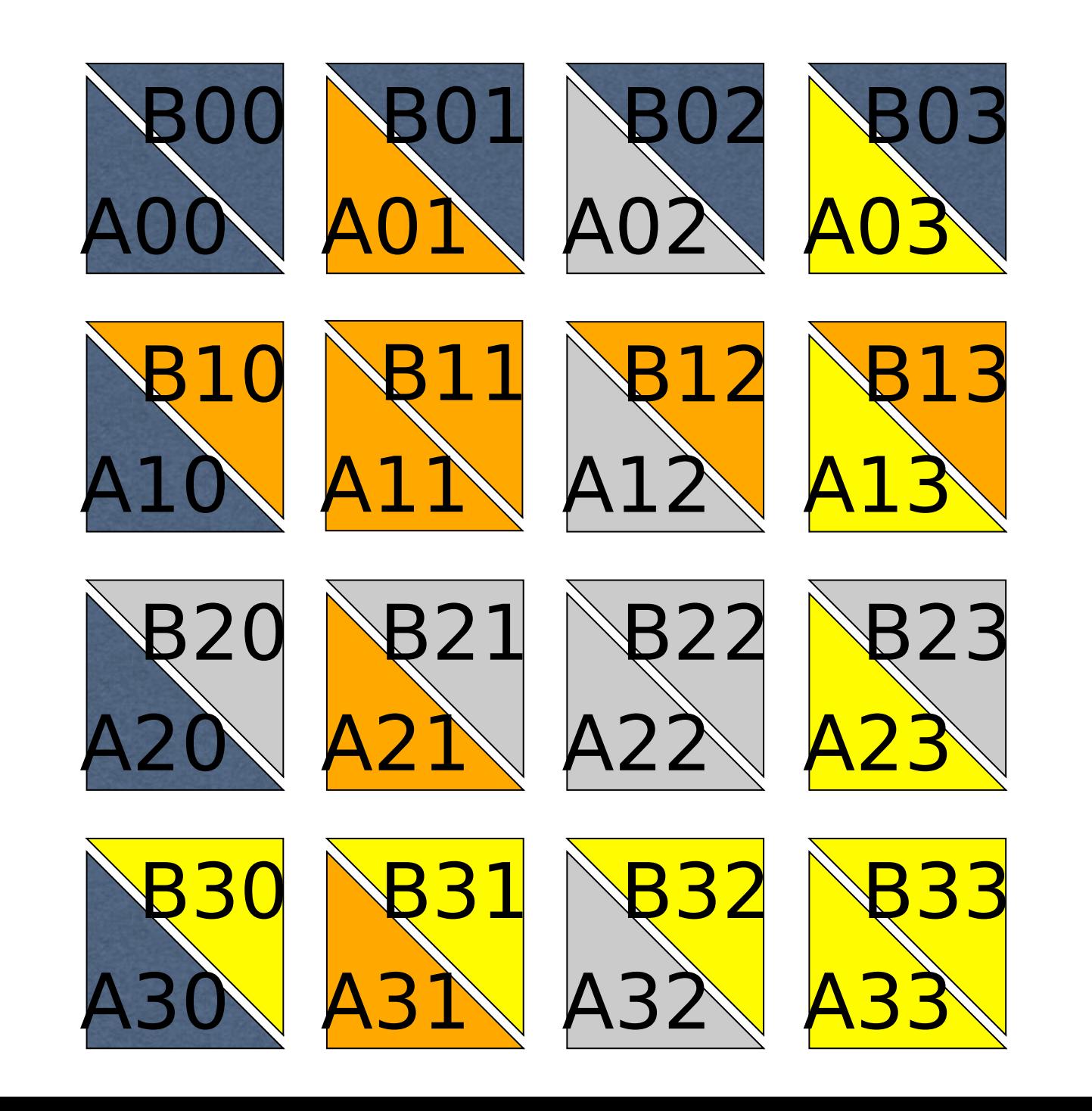

## Rearrange Blocks

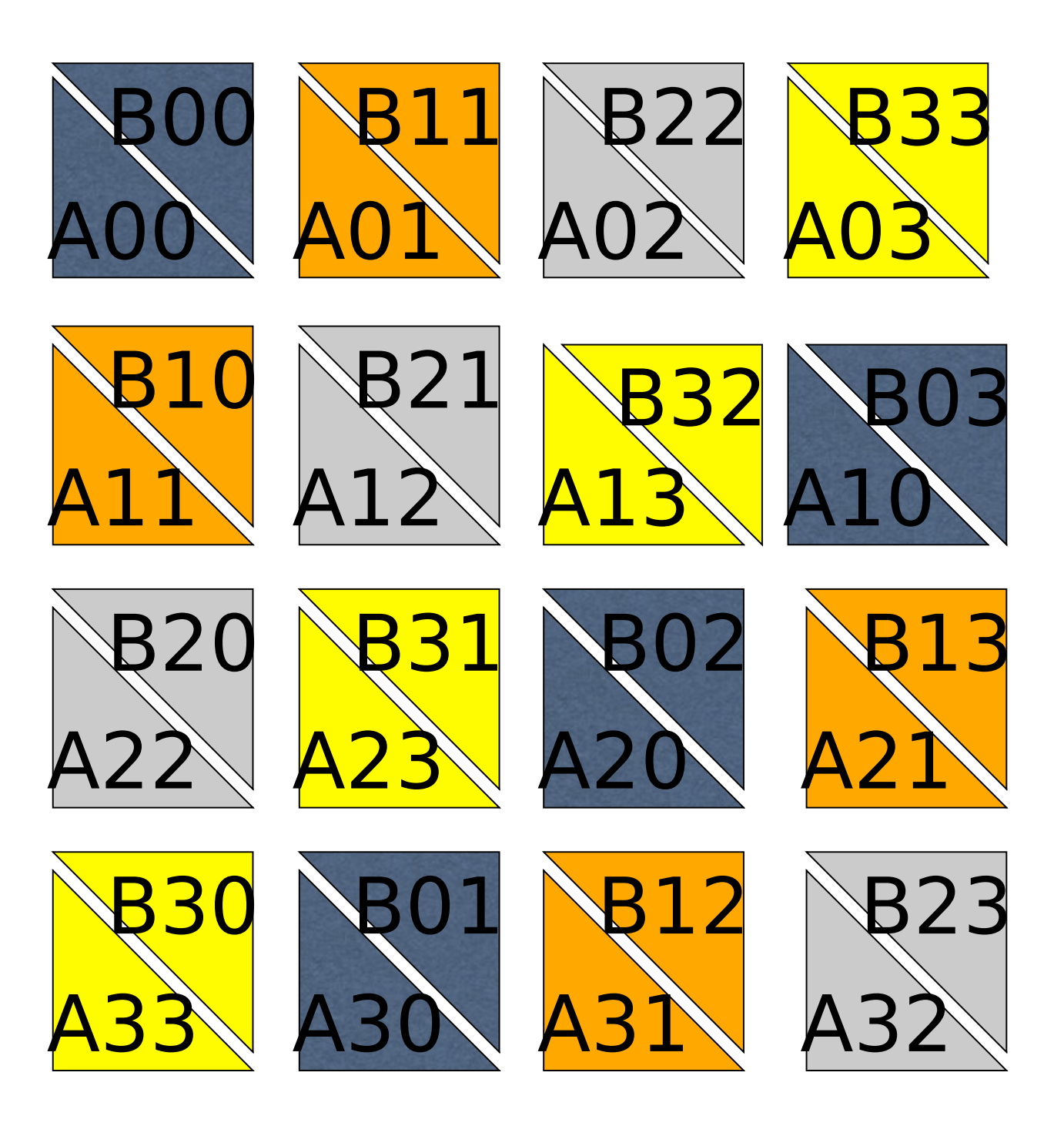

Block Ai,j shifts left i positions

Block Bi,j shifts up j positions

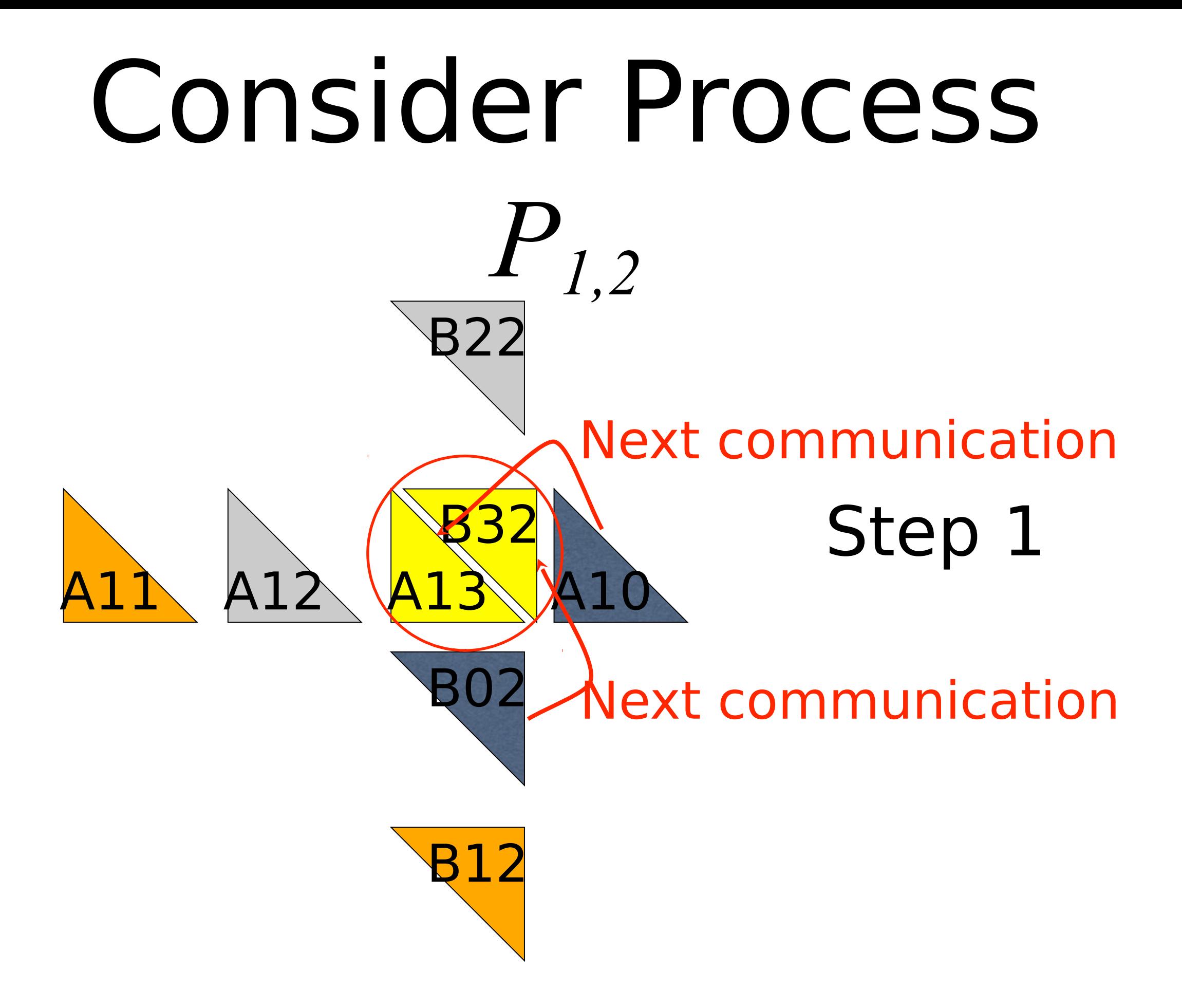

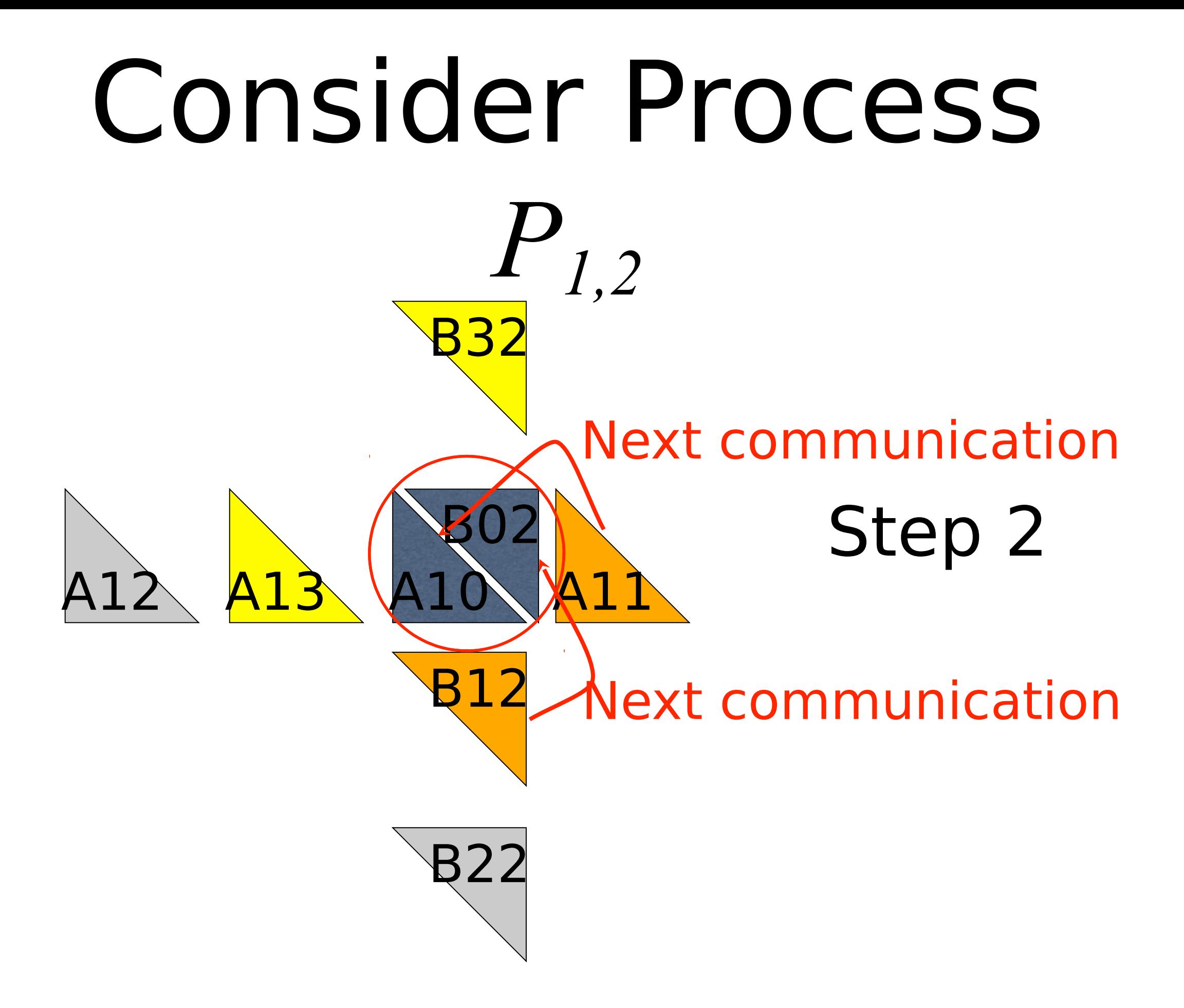

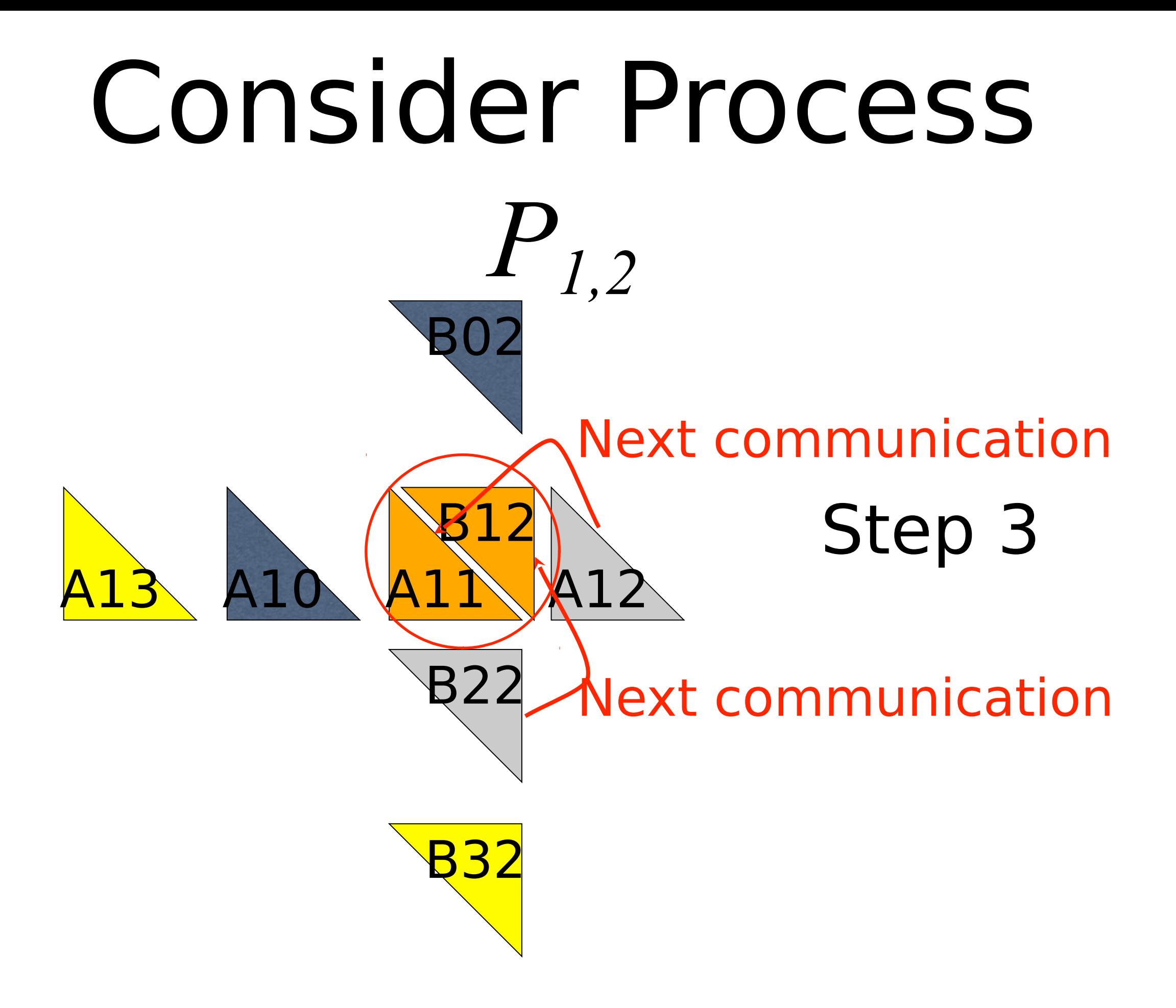

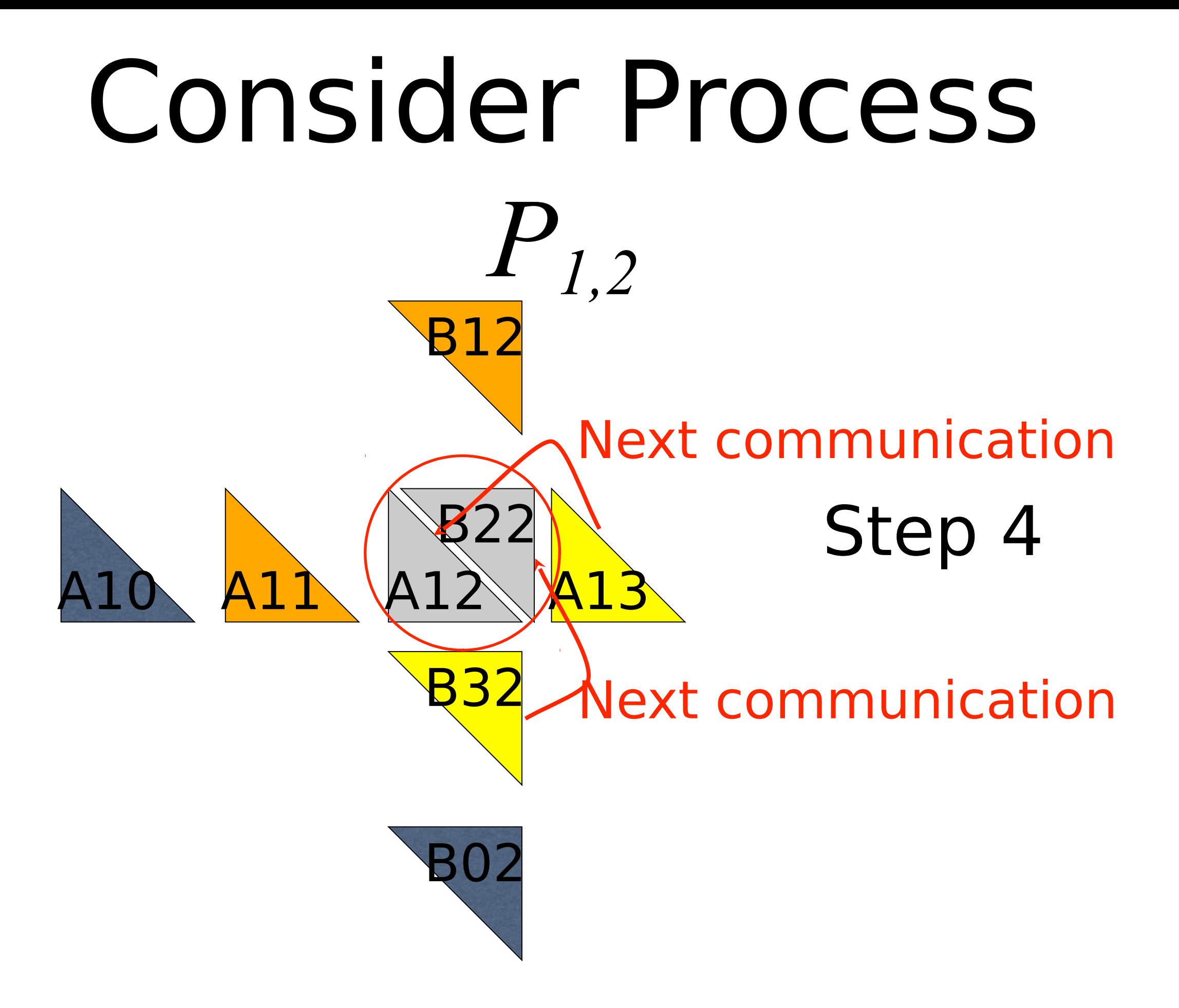

## Complexity Analysis

- Algorithm has  $\sqrt{p}$  iterations
	- During each iteration process multiplies two  $(n / \sqrt{p}) \times (n / \sqrt{p})$  matrices:  $\Theta(n / \sqrt{p})^3$  or  $\Theta(n^3/p^{3/2})$
- Overall computational complexity:  $\sqrt{p} n^3$ /*p 3/2* or  $\Theta(n^3/p)$ 
	- During each  $\sqrt{p}$  iterations a process sends and receives two blocks of size  $(n / \sqrt{p}) \times (n / \sqrt{p})$
- Overall communication complexity: Q(*<sup>n</sup> 2* / Ö*p*)